docur page for many **File → Page setup**

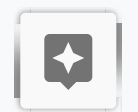

 $\rightarrow$ 

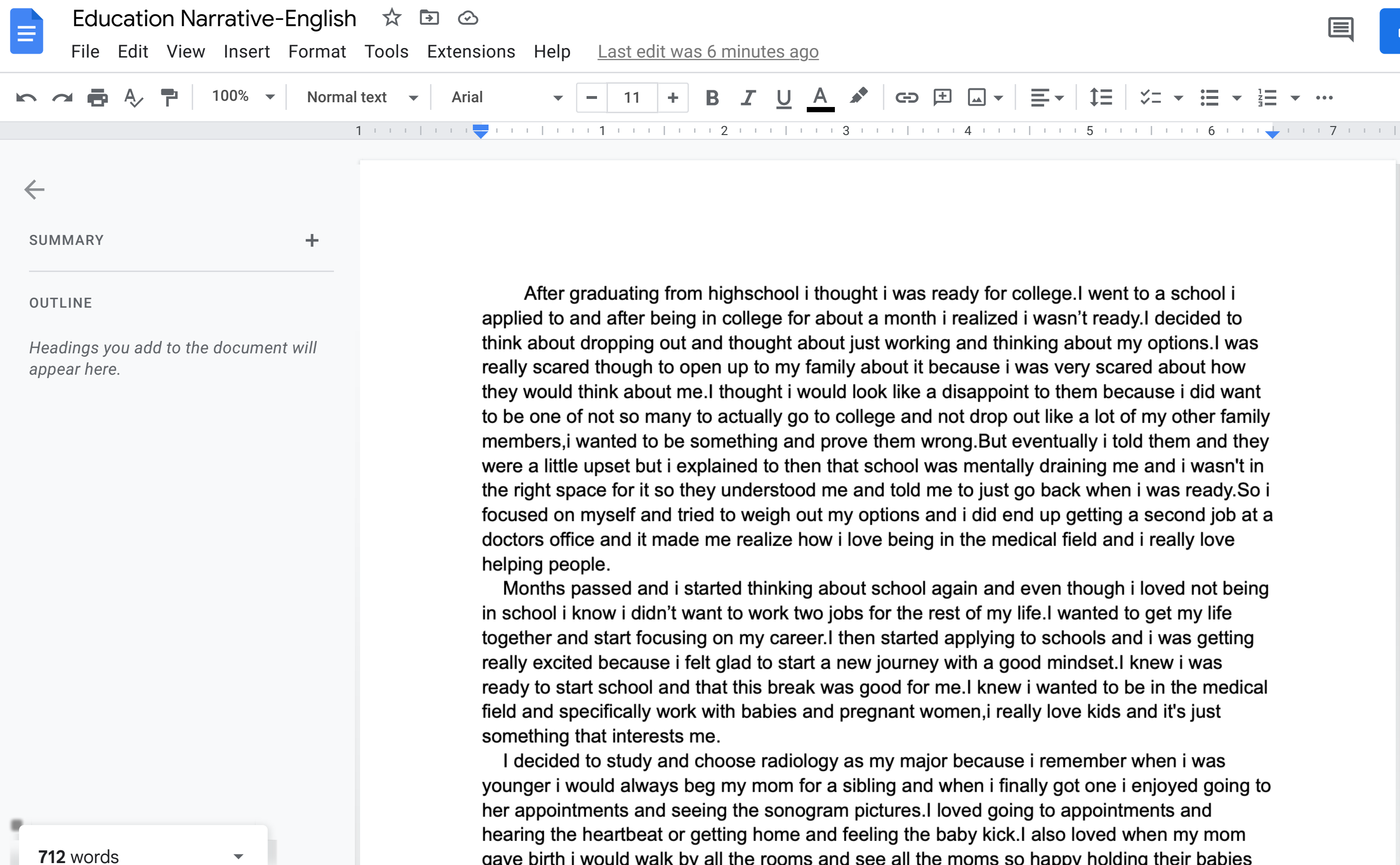

4

17

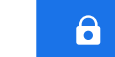

目

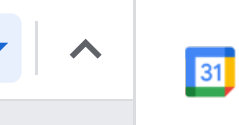

 $\boxed{\bullet}$ 

 $\bullet$ 

0

to a school i v.I decided to y options.I was ed about how ause i did want my other family d them and they and i wasn't in i was ready.So i second job at a i really love

loved not being o get my life d i was getting knew i was e in the medical and it's just

when i was enjoyed going to ents and when my mom ng their babies and that brings me so much joy. I also did know i didn't want to be in school for so long and

Intr form The pageless format  $+$ wide i

**Talala** 

 $\overline{\phantom{0}}$ 

 $\overline{\phantom{0}}$ 

 $\scriptstyle\sim$ 

 $\infty$